Student's Assessment Number ................

# THE UNITED REPUBLIC OF TANZANIA<br>NATIONAL EXAMINATIONS COUNCIL OF TANZANIA FORM TWO NATIONAL ASSESSMENT

#### 036 INFORMATION AND COMPUTER STUDIES

### Time: 2:30 Hours

Year:2023

#### **Instructions**

- 1 This paper consists of sections A, B and C with a total of ten  $(10)$  questions.
- 2. Answer all questions in the spaces provided.
- 3. Section A and C carry fifteen (15) marks each and section B carries seventy (70) marks.
- 4. All answers must be written in black or blue ink.
- 5. room. Communication devices and any unauthorized materials are not allowed in the assessment
- 6. Write your Assessment Number at the top right corner of every page.

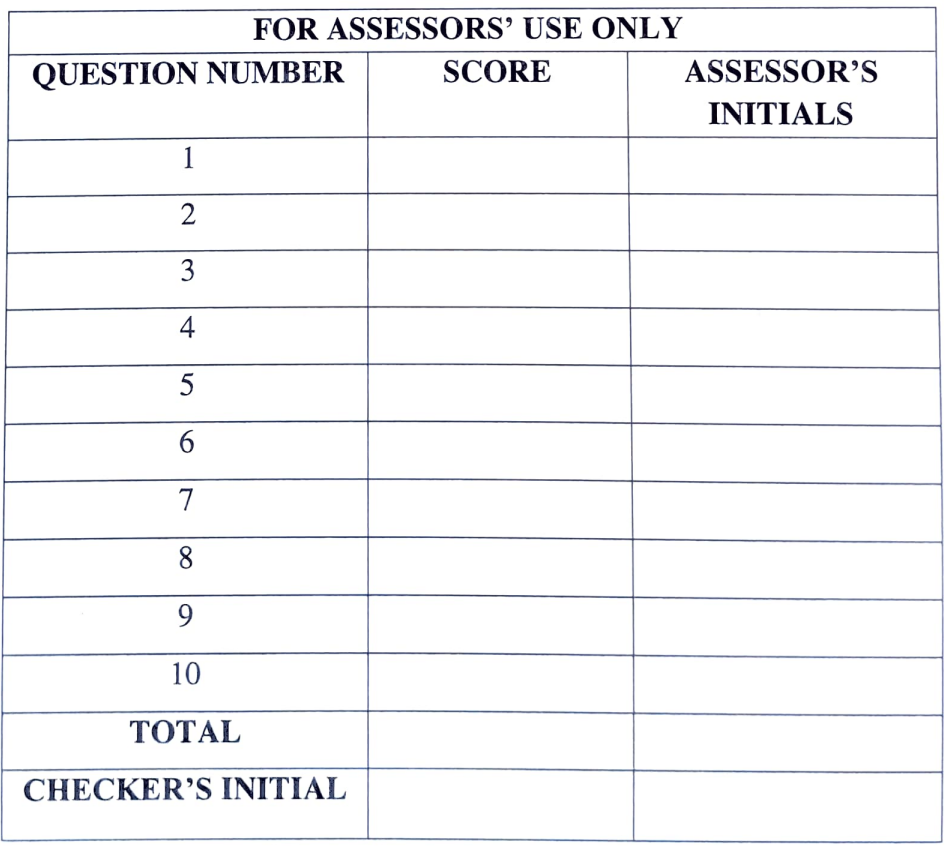

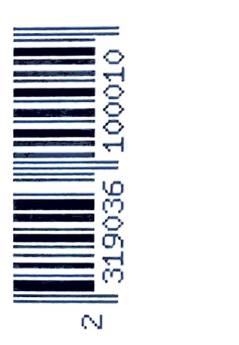

- (iii) What is the function of  $\equiv$  (Justify) feature in Microsoft word?
	- A To align text both lett and center margins

Using insulated cables Having regular break

- B To align text both right and equal margins
- C To align text both center and right margins
- D To align text both left and right margins

(iv) Mercy wants to learn the application of formula in the Microsoft excel and she typed  $=(A2+1)$  in a cell. How can you interpret the typed formula?

- A Sum of values in cell A2 and 1 B
- Sum of values in cell A3 Sum of values in cells Al to A2 D  $\mathcal{C}$
- (v) Suppose your school wants to establish a computer network that can simplify resource sharing in the staffroom office. What type of network would you suggest to be established?

D

D

- A Interconnected network B
- C Local Area Network
- (vi) The Headmistress at Mwandege Secondary School intended to establish free email address for easy communication with parents. Which one is the correct email address?
	- A<br>C mwandege @ gmail.go.tz B headmistress @ gmail.ac.tz mwandege @gmail.com
	- mwandege@yahoo.ac.tz
- traditional ways? (Vi) Why modern ways of information dissemination are more preferred than
	- A They spread information very quickly
	- B They are very expensive
	- $\mathcal{C}$ They spread information for few people
	- D They spread information slowly

### Student's Assessment Number ..................

### SECTION A (15 Marks)

Answer all questions in this question.

- (i) For each of the items (i) - (x), choose the correct answer from the given alternatives and write its letter in the box provided.
	- Which one is the process of arranging data elements in ascending or descending order?
		- A C Editing Formatting Sorting B

1.

(ii)

A

 $\mathcal{C}$ 

D Filtering

B

D

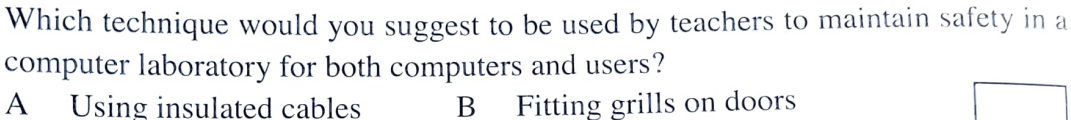

Sum of value 2 and 1

Metropolitan Area Network

Wide Area Network

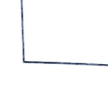

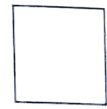

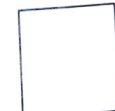

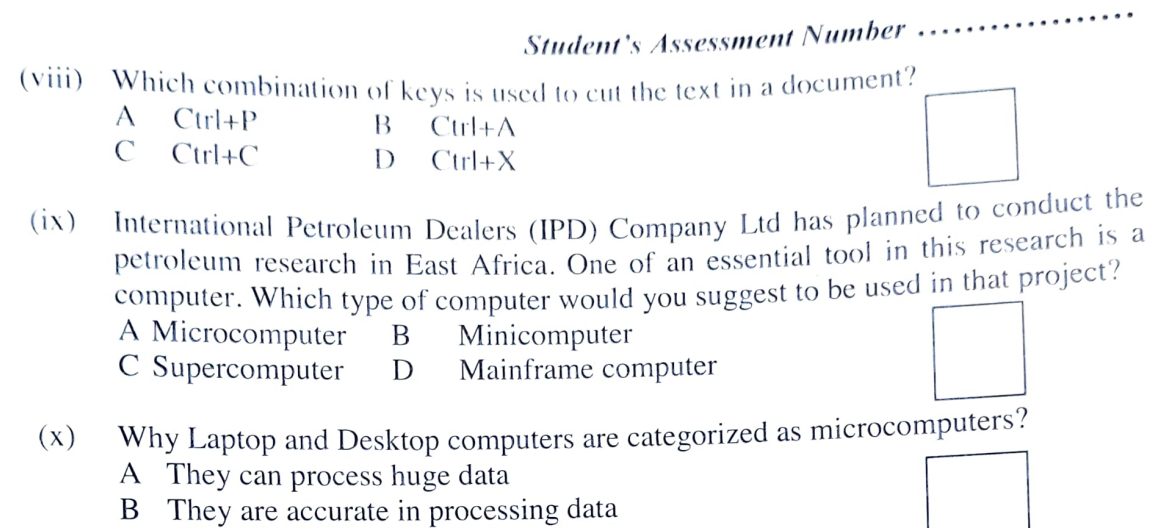

- C They use CPU called microprocessor
- D They perform complex operations
- 2. Match the functions of the features of word processors in List A With their corresponding features names in List B by writing the letter of the correct answer below the item number in the table provided.

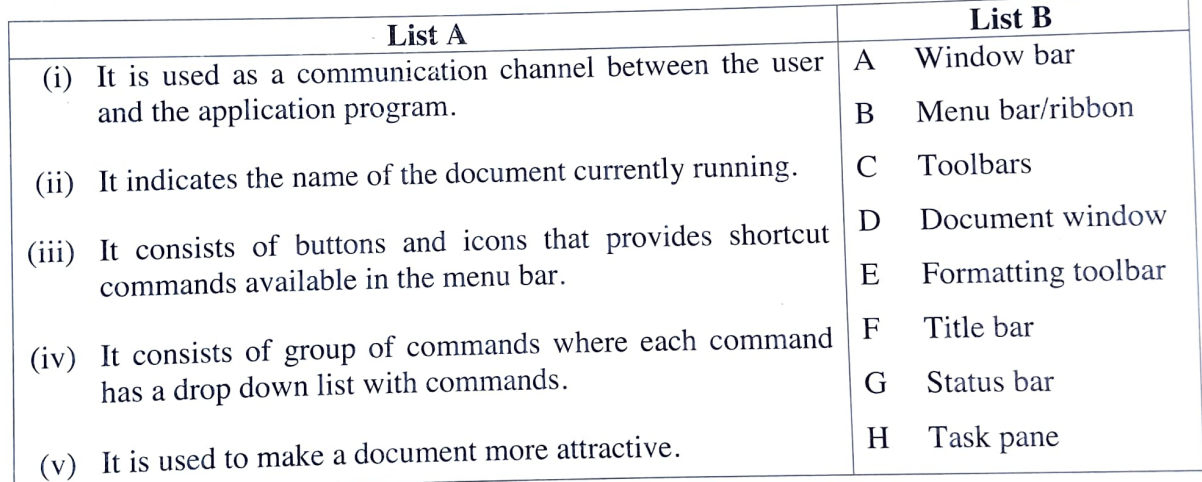

Answers

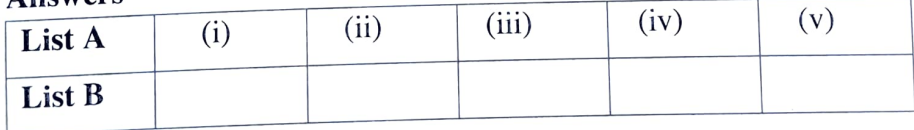

#### SECTION B (70 Marks)

Answer all questions in this section.

3. The following figure shows a physical arrangement of computers in a certain office. Study it carefully and answer the questions that follow:

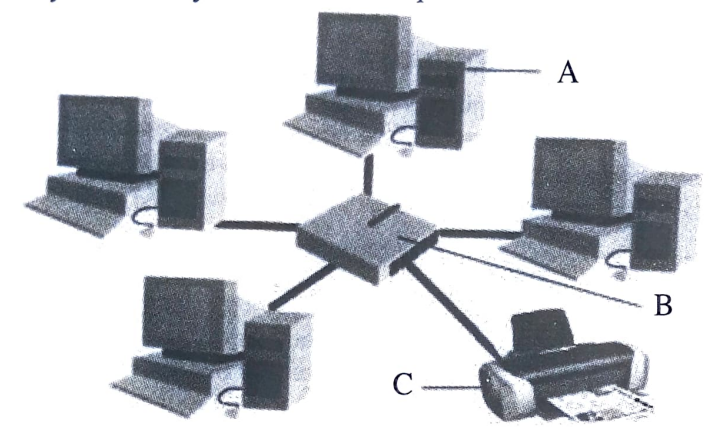

What is the name of the physical topology presented in the figure provided? (a) 

(b) What are the names of the components labeled with letters A, B and C?

- $(i)$ Letter A
- $(ii)$ Letter B
- (iii) Letter C

(c) What three advantages of the type of network used in Figure 1.

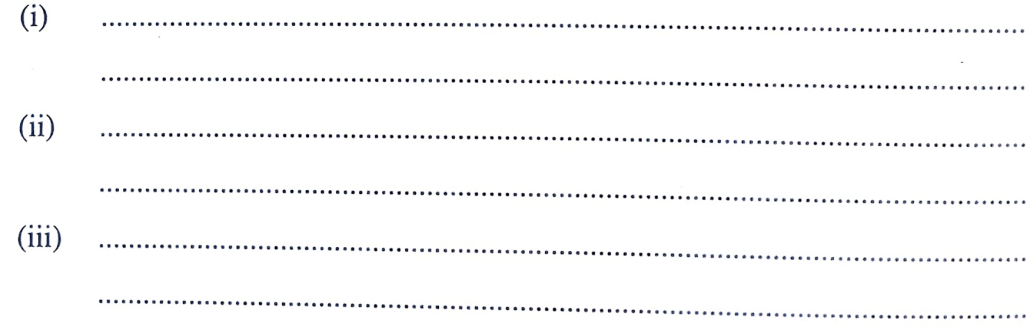

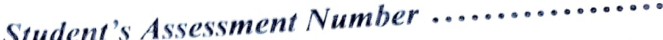

### 4. (a) Give two advantages of choosing desktop computers instead of laptop computers.<br>(i) (i)

(ii) 

- (0) Which five parts would you need to connect together in order to use desktop computers?
	- $(i)$ (ii) (ii) . . . . . . .  $(iv)$ (v)
- 5. Shafii is a Standard Four pupil who wants to practise on how to use Microsoft word program. Assist him to identify the steps of inserting the following:
	- (a) Page numbers.

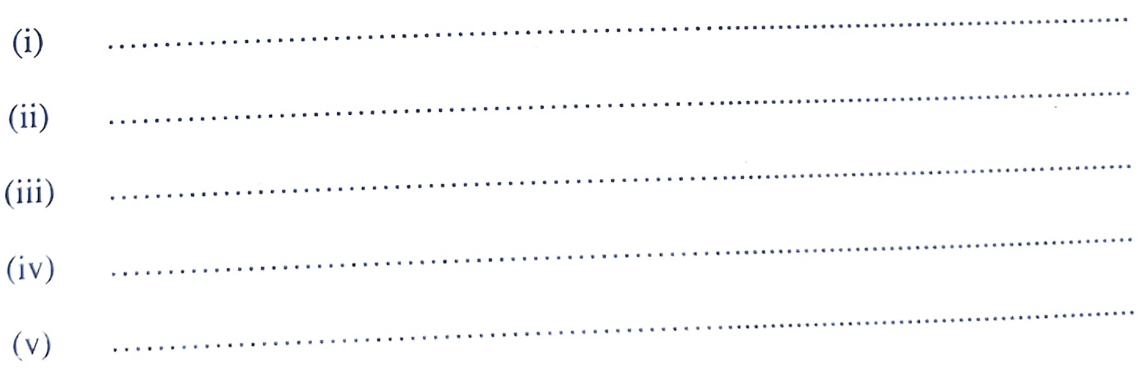

## Student's Assessment Number ...................

Tables with 3 rows and 5 columns. (b)  $(i)$ (ii) (ii) (iv) (V) GGP Company experienced a great problem of losing all data saved in the 6. (a) computer saver because it was stolen. Currently, there is no any data available for future use. (i) Explain the mistake made by the company. What should be done to avoid such problem in future? (ii) Which two devices should be used in solving the problem of losing all (iii) data? (b) How can you differentiate computer worm from virus? (c) Explain two importance of using Uninterruptible Power Supply (UPS).  $(i)$ 

Student's Assessment Numher (i) 

7. Hana had a problem of calculating the selling price and keeping records of her sells. She was advised to use the software which will simplify the work. The given screenshot shows a part of the data she entered in software. Study it carefully and answer the entertiangle study it carefully and answer the questions that follow:

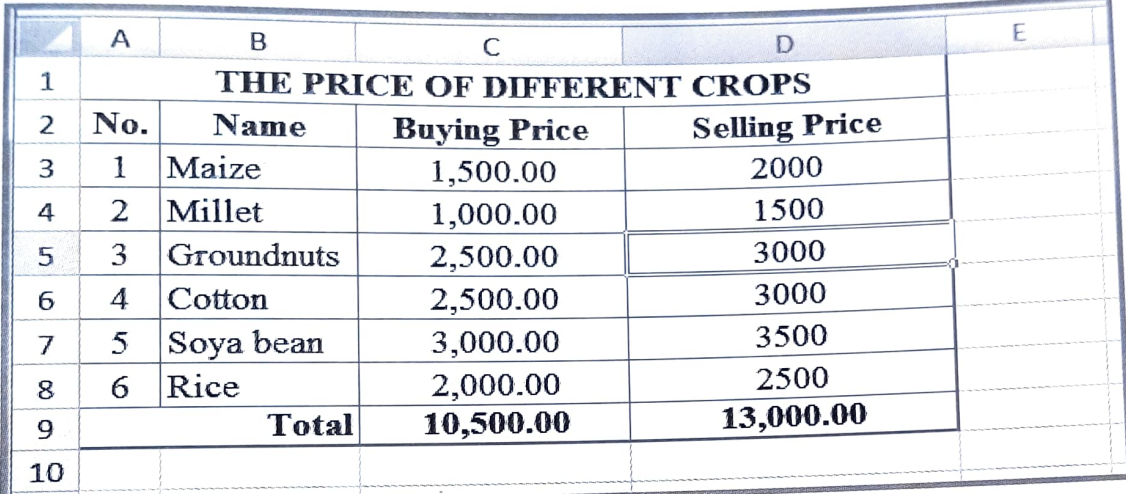

What is the name of the software used to enter data? (a) What are the three data types used in the worksheet? (b) (i) (ii) (iii) In the worksheet given, which cell is active? (c) Which formula can you use in cell E9 to calculate the profit? (d) How can you insert a pie chart of crop "Name" against "Selling Price"? Give six (e) steps. . . . . . . . . . . . .  $(i)$ (ii)  $\mathcal{L}_{\mathcal{L}}$  , and a construction of the set of the set of the set of the set of the set of the set of the set of the set of the set of the set of the set of the set of the set of the set of the set of the set of the se (iii)  $Page 7 of 11$ rena 2023 (iv)

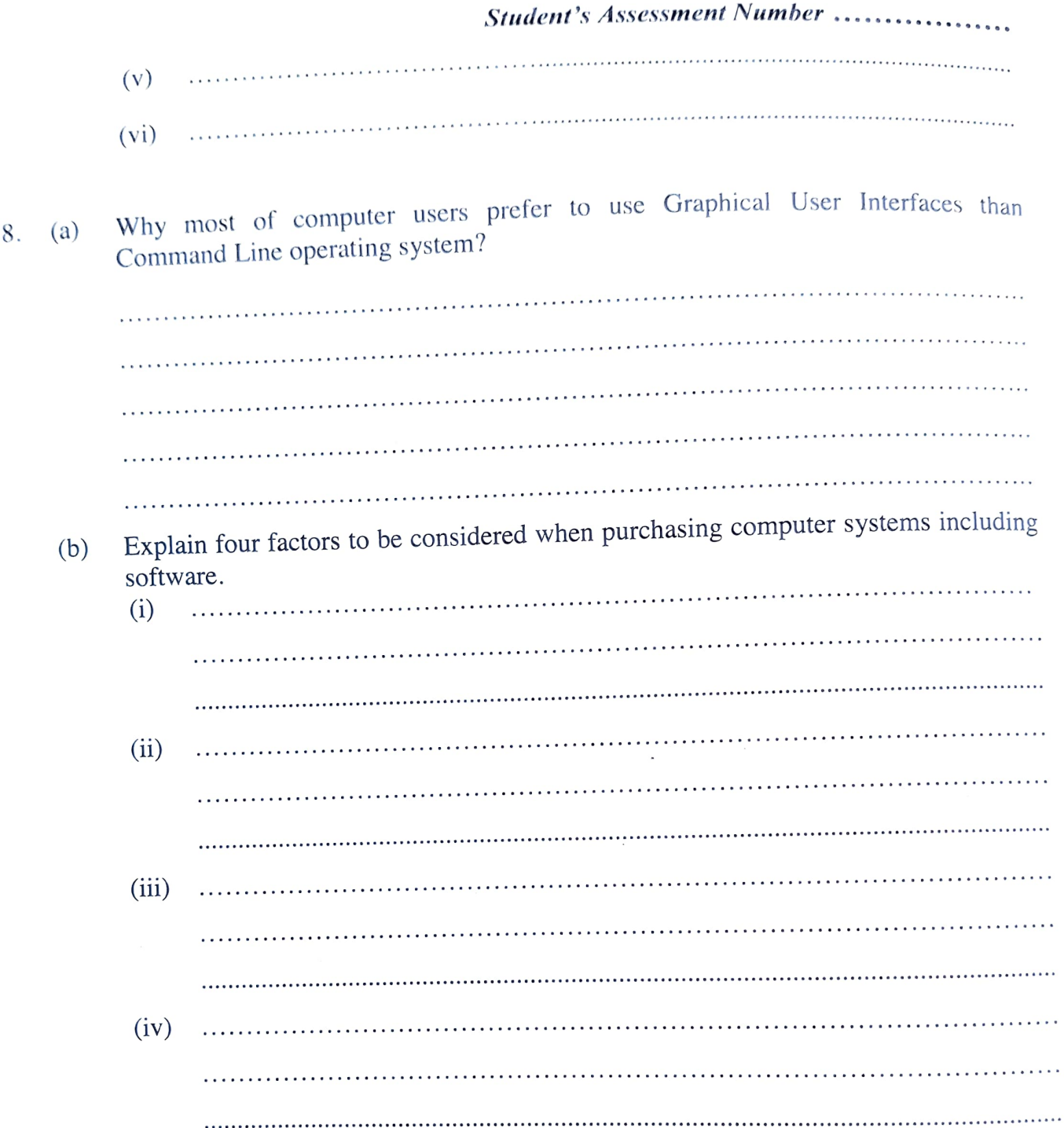

- 9. Tambani villagers were facing severe social problems such as lack of safe water and Hospitals. They decided to use modern communication media to raise their voice to the government.
	- (a) Which communication media can be used by the villagers? Give four.

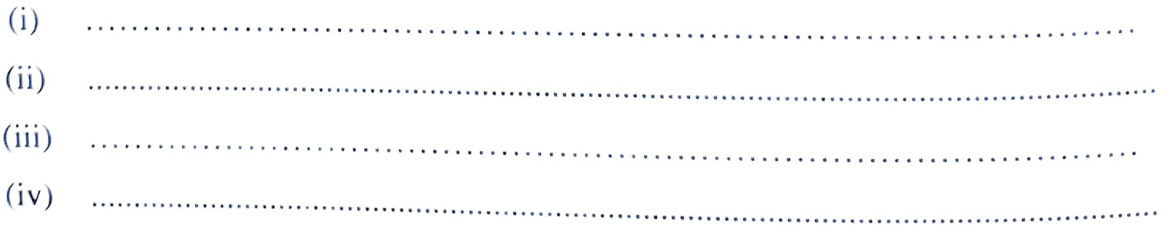

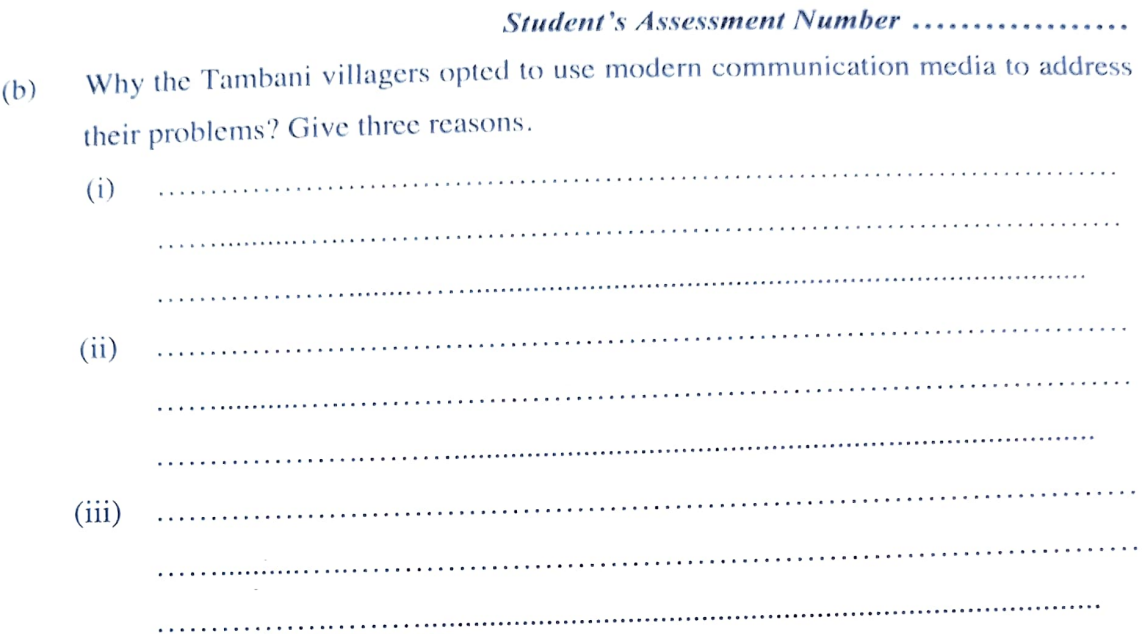

### SECTION C (15 Marks)

### Answer question ten (10).

10. Describe the use of internet in simplifying life at Home, Education institution, Commerce, Banks and at Hospital.

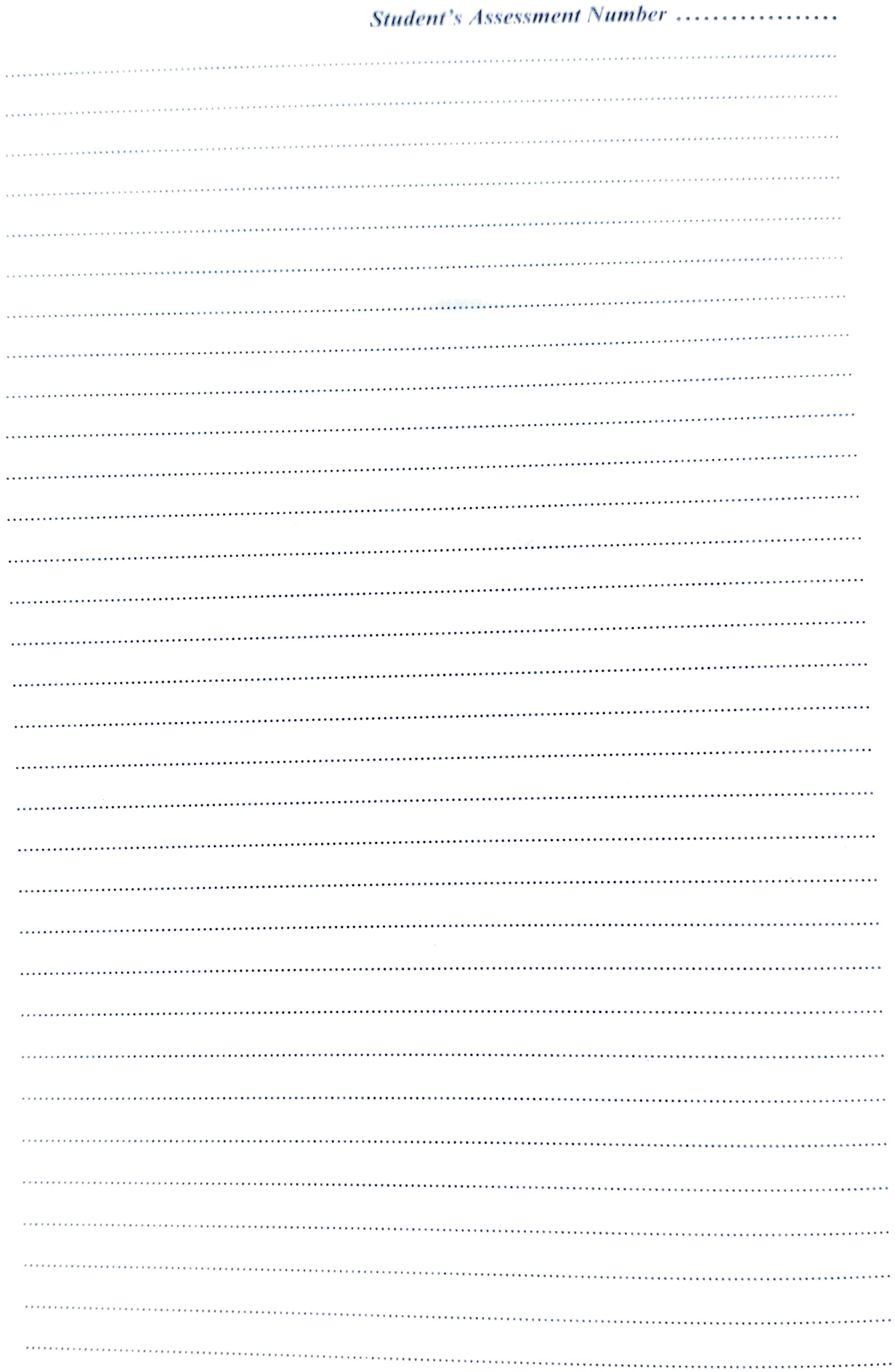

 $\lambda_{\rm j}$ 

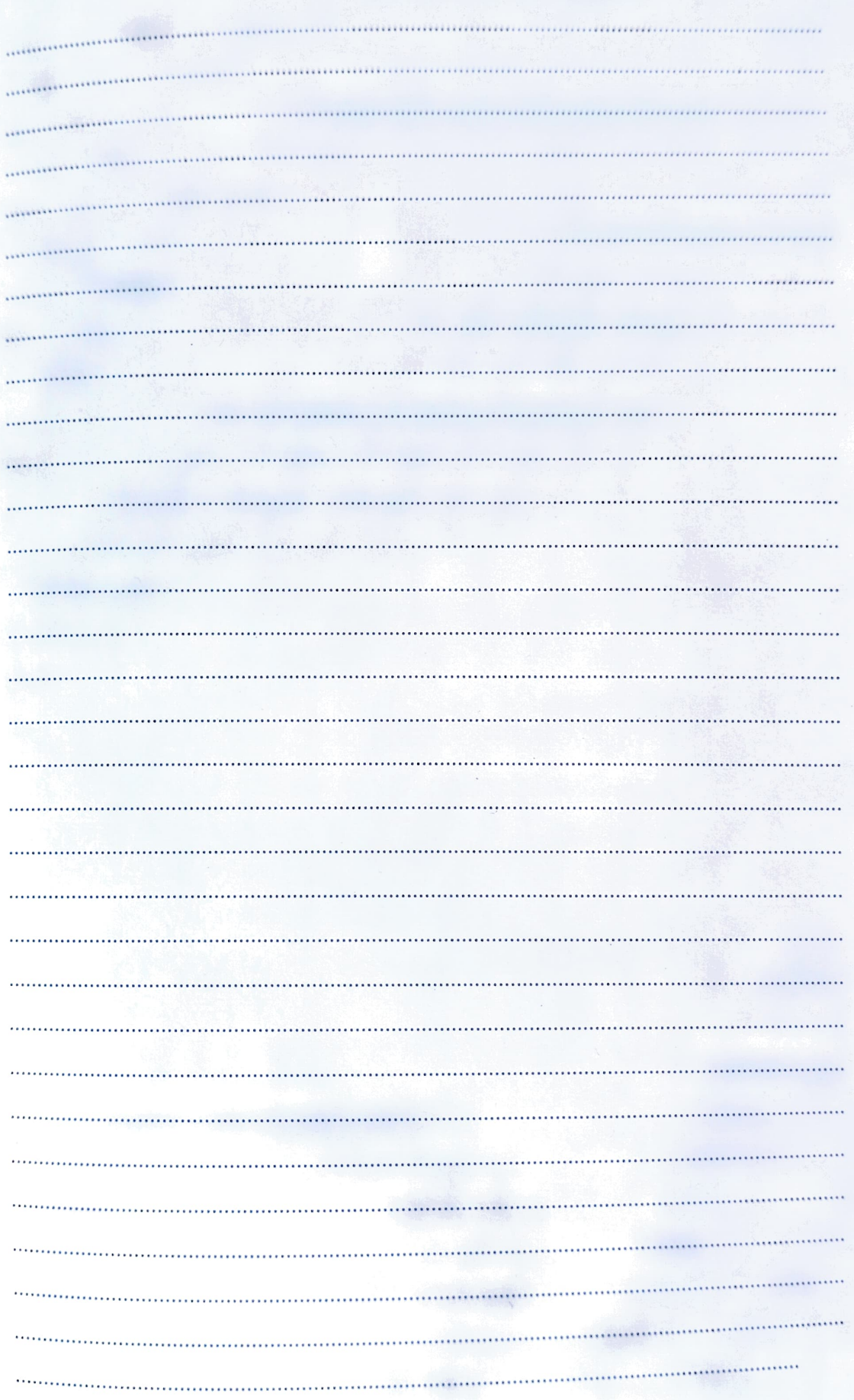

**Student's Assessment Number ........** 

rena 2023